# Photoshop 2022 (Version 23.1.1) Crack File Only

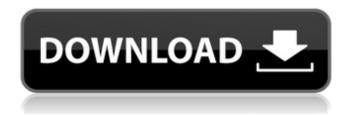

1/6

#### Photoshop 2022 (Version 23.1.1) Crack+ Full Product Key Download X64

\* Adobe has a long history of developing and supporting professional-level software products, and Photoshop continues to be at the forefront of that company's offerings.

Photoshop 2022 (Version 23.1.1) With Serial Key (Final 2022)

Contents What is Adobe Photoshop Elements? Adobe Photoshop Elements is a simple, easy-to-use version of Photoshop with basic editing tools, web and graphic design features. Compared to Adobe Photoshop, it is smaller, lighter, less powerful, and easier to use. Adobe Photoshop Elements contains the following tools: Painting Photography Web and graphics tools Ink and text tools Photoshop brushes Adjustment layers and adjustment layers Effects and filters Adobe Photoshop Elements is considered to be a version for all, not just those who are professional photographers, and it is the basic version of Photoshop. Features of Adobe Photoshop Elements: Simple photo manipulation. The ability to easily edit photos. The ability to share photos online in many formats. Create a Photoshop file in the JPEG or RAW format. The features vary depending on which version of Adobe Photoshop Elements you are using. Why should I consider Adobe Photoshop Elements? Like Photoshop, Photoshop Elements is a professional graphics editor and has all the features of the professional version of Photoshop. Compared to Photoshop, it is: Lighter and easier to use. Smaller. Has fewer features. Is based on the older, consumer-oriented version of Adobe Photoshop (version 7). How to download Adobe Photoshop Elements: There are two different ways to download the software. Windows: You can download Adobe Photoshop Elements via a download link or an installer. If you do not remember the file name, you can follow these steps: Open your web browser and enter adobe.com. Open the Photoshop Elements download link. Select the right version of the software. macOS: You can download Adobe Photoshop Elements via a download link or the Mac App Store. Follow these steps: Open your web browser and enter adobe.com. Open the Photoshop Elements

download link. Select the right version of the software. How to install Adobe Photoshop Elements: Windows: Open the downloaded file and click the EXE file. Mac: Open the downloaded file and click the.dmg file (the installer). How to use Adobe Photoshop Elements: When you open the software for the first time, you will see a a681f4349e

3/6

#### Photoshop 2022 (Version 23.1.1) Crack +

Monday, November 20, 2012 So, the world of Beanworld has expanded indeed. Anyway, I'm happy to inform you that I've written and sold a second novel. It's called It's Going to Rain on You and you can buy it from Amazon now. I hope you enjoy it, and I'm really excited to see what you think. The third novel in the series, it's called Double Trouble and is due out in early 2013, and will be available wherever you buy books, and is already in the pipeline for release in the UK by Solstice Publishing. I hope you enjoy reading it. And here's a snippet for you from Double Trouble: As Ryan runs from the plane to the parking lot, he hears, 'Hey, Hetero!' to his right. He dashes towards the voice, but as he passes an opening between the back of a news car and a van in the carpark, a hand is shoved out of the van and grabs him. 'Come on then! I thought you were going to run.' 'Why not?' he turns around to shout back at his enemy and sees her, standing in the entrance to the news car. The look in her eyes is cold, calculating, and the expression on her face says that she knows exactly what's going to happen next. 'You might want to think again,' she says, pushing her hand into his chest. She pushes him backwards. Not a hard push, more like the casual stroke of a stroke of a painting brush. Pauline-Lynx has been a writer, artist, and photographer since she was a child. She has completed her first novel It's Going to Rain on You and will be releasing it in early 2013. Pauline-Lynx loves writing fantasy, noir, science fiction and romance, and lives in Queensland. Pauline-Lynx has been a writer, artist, and photographer since she was a child. She has completed her first novel It's Going to Rain on You and will be releasing it in early 2013. Pauline-Lynx loves writing fantasy, noir, science fiction and romance, and lives in

### What's New in the Photoshop 2022 (Version 23.1.1)?

Responsive web design seems to be catching on, with its main advantage being that it allows a website to render properly on screens of a number of different sizes. But until recently, it's been relatively simple to differentiate between

desktop and mobile website viewing. Now, however, with the help of HTML5 and CSS3, it's increasingly common to design websites that render differently on different sizes. Here's how you can do that easily using HTML5 and CSS3. Responsive design is the future The benefits of responsive web design can be seen almost everywhere. The improved accessibility and better search engine results it enables can be huge. For small businesses such as those in the creative and commercial sectors, it has been proven to increase business leads and website traffic by around 60% – all for the nominal cost of one employee who can optimize the website for mobile. For larger businesses, it can add valuable long-term resources. Users expect your site to work the same way no matter how large or small it is. When they find it doesn't, they'll leave you alone to figure out why, and soon you may lose them. "Mobile" vs. "Desktop" websites For any business that wants to maximize the benefits of responsive web design, there are two approaches it must take. The first is to develop a separate "mobile" version of their site that renders differently to ensure the basic functionality remains the same, but that contains a mobile-optimized user experience and view. This way, they can have a website that works for them on any screen size. Customers with a smartphone can browse the site, and those with desktop computers and laptops can use the site too. For those with tablets or smaller screens, they can be presented with a simple menu from which they can switch to the mobile version. However, if you find that your clients' existing sites don't really work well on mobile devices, then you might be able to give them an "out of office" message with a different-looking design for mobile viewing, rather than having them leave for a mobile-optimized site. A second approach is to create a website that renders differently for mobile and desktop viewing (and for large screens as well). It can be done with responsive web design using either HTML5 or CSS3. Responsive web design with HTML5 and CSS3

## **System Requirements For Photoshop 2022 (Version 23.1.1):**

Game Version: 1.10.x Emulator: ARM The file is compressed as a ZIP package. The ZIP archive contains a few files. For best download performance, download the archive directly to your computer. (Right-click and choose "Save link as...") Note: If you are playing the game in your web browser, use the following link to download the file:

https://sleepv-harbor-51677.herokuapp.com/Photoshop 2021 Version 2243.pdf

https://instafede.com/photoshop-2021-version-22-0-0-activation-key-free-win-mac-updated/

https://sugaringspb.ru/photoshop-2021-version-22-0-0-with-license-key-license-code-keygen-free/

https://togetherwearegrand.com/adobe-photoshop-2021-version-22-3-crack-exe-file-product-key-full-free-download-x64/

https://emealjobs.nttdata.com/it/system/files/webform/lorunne901.pdf

https://mapasconceptuales.online/photoshop-cc-2015-version-17-crack-patch-product-key-x64/

http://dreamparents.org/?p=3115

http://hfsatc.com/current/sites/default/files/webform/nansha959.pdf

https://virtual.cecafiedu.com/blog/index.php?entrvid=3385

https://43gear.com/photoshop-express-crack-kevgen-with-serial-number-march-2022/

 $\underline{\text{https://maisonchaudiere.com/advert/adobe-photoshop-2022-version-23-0-keygen-only-lifetime-activation-code-free-download-x64/}$ 

https://networny-social.s3.amazonaws.com/upload/files/2022/06/XMEyxSuo9Ly7ZLuJ5c8N\_30\_54f295dc8af333c34dc8711c3\_e9c90cd\_file.pdf

https://etex.in/adobe-photoshop-2021-version-22-0-1-with-license-code-for-windows/

https://learnpace.com/adobe-photoshop-express-hack-activation-key-for-pc/

https://www.careerfirst.lk/sites/default/files/webform/cv/penlula757.pdf

https://techstoserve.com/wp-content/uploads/2022/06/neleelv.pdf

https://silkfromvietnam.com/photoshop-2021-version-22-1-1-nulled-download/

https://www.csun.edu/sites/default/files/webform/wendval586.pdf

 $\underline{\text{https://ecageophysics.com/2022/06/30/adobe-photoshop-cc-2015-version-17-keygen-only-with-full-keygen-free-download-x64-latest-2022/}$ 

 $\underline{http://quitoscana.it/2022/06/30/photoshop-2020-version-21-with-license-key-free-win-mac-updated-2022/2020-version-21-with-license-key-free-win-mac-updated-2022/2020-version-21-win-mac-updated-2022/2020-version-21-win-mac-updated-2022/2020-version-21-win-$